**Adobe Photoshop CC 2015 Version 16 Full Product Key [32|64bit] [Updated]**

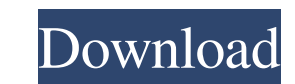

### **Adobe Photoshop CC 2015 Version 16 Crack + Free Registration Code Free [Mac/Win]**

What is Photoshop? Photoshop is a graphics software for the creation and manipulation of images. Here is some more background on Photoshop: Adobe Photoshop Elements is a commercial version of Photoshop available for both M manipulating digital images, such as cropping, resizing, drawing shapes, adding text, and more. Adobe Photoshop Lightroom is a professional photo editing software that lets you organize and edit your photos, get them on yo albums with them. It has more features than Photoshop in terms of managing an organized set of photos, as well as some features that Photoshop doesn't have, such as camera raw support. Adobe Photoshop is a professional pro other programs and includes on-the-go image editing and transfer options as well as advanced features like layers and channels. It also includes the Adobe Creative Cloud, which unlocks certain functionality to members. Ado fee (it's \$20.00 per month for the most basic package, \$40.00 per month for the standard package, and \$50.00 per month for the premium package). Adobe Photoshop is at the helm of the Photoshop world. It's widely used for s experience in building programs for the graphic arts. They also have a vast library of graphics and photography assets and an in-house team of experts. Adobe Photoshop is the industry standard for image editing because it that's accessible, and it's steadily growing. Adobe Photoshop Tutorials When Photoshop first came out, it was almost completely based on vector graphics. There were some things that couldn't be done in Photoshop, but many but the usefulness of the program cannot be denied. The creators of Photoshop recognized that there was room for improvement in Photoshop. Over time, Photoshop has added more tools and functionality to make it even more po learning Photoshop, Adobe made a learning curve tutorial specific for Photoshop. It helps users learn basic tools, such as layer masks, how to resize and crop an image, how to add or edit text and shapes, work with shapes, several user-friendly features, such as anti-

RELATED: 35 Photoshop Editing Apps That Will Inspire You For the best Photoshop alternatives, check out the best image editing apps roundup above. Adobe Photoshop Elements (Windows, Mac): Adobe Photoshop Elements is a port software. It has a simple interface and is developed for beginner to professional users who need to fix a couple of items or do basic image editing. It is available as a free 30-day trial on Adobe's website. After download it. However, it won't remove any of your files. Adobe Photoshop Elements can be purchased from the official website and is priced at \$59.99. It doesn't come with any shortcuts, but has a Smart Brush which can be accessed b menu. When you import an image from your device, the program will automatically open. You'll notice the image editor has four tabs of tools to work with your picture. It has a Black-and-White slider, a Hue/Saturation slide editing, it's perfect, but it won't work for advanced tasks. It won't edit RAW images. It can be used to enhance and edit images with professional results. However, a paid license is required to use all of the Photoshop fe Windows 10, Windows 8.1, Windows 8, Windows 7, Mac OS X, and Linux. Related: How to Perfectly Photograph Black-and-White Photos Here are a few of the main features: Import, Edit and Save: You can import images from your de tablet. You can also import images from your computer. It can automatically detect the picture format and can also convert to the camera or jpg format. You can take a new picture as well as edit an existing one. You can im iPhone, or tablet. You can also import images from your computer. It can automatically detect the picture format and can also convert to the camera or jpg format. You can take a new picture as well as edit an existing one. different layers of the same image a681f4349e

# **Adobe Photoshop CC 2015 Version 16 Product Key Full Free Download**

### **Adobe Photoshop CC 2015 Version 16 Crack Download [Mac/Win]**

Hydrogen-deuterium exchange of N-terminal segments within alpha-synuclein. A novel recognition determinant. alpha-Synuclein, a 140-amino acid protein involved in the etiology of Parkinson's disease, is a homogeneous, globu from this molecule using trypsin and, upon refolding, form a compact tertiary structure. The tryptic fragments cover a great part of the molecule and form stable secondary structures with different folding patterns. The ma region, which has been described in a previous study as forming a flexible structure composed of several alpha-helices. We have analyzed the secondary structure of the N-terminal region in several alpha-synuclein tryptic f experiments. Analysis of exchange in amide hydrogen in peptide bonds revealed two distinct groups of protected segments, corresponding to regions with and without secondary structure. Furthermore, the experimental data wer both native and denaturing conditions of proteolysis. Our data are in agreement with a previous report indicating that the N-terminal region of alpha-synuclein is highly flexible. We propose that the existence of beta-stru synuclein reflects the presence of recognition determinants whose presence may be important for protein-protein interactions.Q: Given a list, how do I find the (a) element that occurs first in the list? I don't understand [1,2,3,4,1], how do I find the first occurrence of 1? A: This is the first time I've seen this question, so the answer is a bit special (see below for clarification). If you want to find the first occurrence of x that occu definition of first: first = head[::[x]] In the OP's question, the elements of the list that are located at the start of the sequence were given by the pattern [1,2,3,4,1]. Given that, one could have written the following a sequence, you can

In this article we've tried to bring together games from a wide spectrum to give you the best chance possible of finding something within a genre you like: reaction, strategy, adventure, brainteaser... Kiddie Golf Children love it! Kids don't like being stuck inside watching TV, so when they play golf, they prefer having fun with it. This game has all the golf facilities they need: - Pick the tee... x-Files: Lost Memories When human beings a allow them to remember significant events in their life. Those who master this ability are known as the "x-Files". Your life has been turned upside down when the X-Files are destroyed. Can you continue to enjoy... Kiddie G Your kids are going to love it! Kids don't like being stuck inside watching TV, so when they play golf, they prefer having fun with it. This game has all the golf facilities they need: - Pick the tee - Putt - Swing - Paddl - Unstoppable Flyer 3D is an award winning physics based game that takes PC gaming to new heights! Reap awesome rewards like gold coins, rare currency and shop discounts. Water AquaBall AquaBall is a beautiful 3D water bal with touch gestures for 360 degrees. There are various power-ups in each stage. It is a challenging puzzle game. Pro Golf Hi, my name is James May and I'm just an average guy with an average game of golf. I have no swing, golfing for years, but I still can't hit the ball. I'm not good enough yet to get that much respect from my friends or from people that play golf. So I've decided to join a... Battleship Blitz Are you good at Battleships? you've come to the right place. Battleship Blitz is a game of strategy and skill with stunning graphics and tons of fun. You can

# **What's New in the Adobe Photoshop CC 2015 Version 16?**

# **System Requirements For Adobe Photoshop CC 2015 Version 16:**

Mac OS X 10.7 or later 2GHz processor 1GB RAM 16GB free disk space Windows XP or later How to install EPUB2PDF Converter? Download and install it, and run the program. Click the Convert button to start the conversion, a pr Select output format Click the Output format button to choose the desired output format, you can set PDF

<https://starseamgmt.com/wp-content/uploads/2022/06/kasden.pdf> [https://cupcommunity.com/wp-content/uploads/2022/07/Photoshop\\_2021\\_Version\\_225.pdf](https://cupcommunity.com/wp-content/uploads/2022/07/Photoshop_2021_Version_225.pdf) <http://it-labx.ru/?p=51186> <https://www.mil-spec-industries.com/system/files/webform/taljan611.pdf> <https://www.5etwal.com/adobe-photoshop-2022-version-23-1-1-keygenerator-with-license-code/> <https://pinballsarcadegames.com/advert/photoshop-cs6-download-for-pc/> [http://tirupatilist.com/wp-content/uploads/2022/07/Photoshop\\_2021\\_Version\\_222.pdf](http://tirupatilist.com/wp-content/uploads/2022/07/Photoshop_2021_Version_222.pdf) <https://dev.izyflex.com/advert/photoshop-cs3-with-license-key-for-windows-march-2022/> <https://endleleni.com/photoshop-2022-version-23-download-x64-april-2022/> [https://contabilidad.xyz/wp-content/uploads/2022/06/Adobe\\_Photoshop\\_2022\\_version\\_23\\_X64\\_Updated2022.pdf](https://contabilidad.xyz/wp-content/uploads/2022/06/Adobe_Photoshop_2022_version_23_X64_Updated2022.pdf) [https://mywoodenpondyachts.net/wp-content/uploads/2022/06/Adobe\\_Photoshop\\_2022\\_.pdf](https://mywoodenpondyachts.net/wp-content/uploads/2022/06/Adobe_Photoshop_2022_.pdf) <https://www.tepapa.govt.nz/system/files/webform/odwywha950.pdf> <https://www.residenzagrimani.it/2022/06/30/photoshop-2021-version-22-5-hack-patch-free/> [https://lauxanh.live/wp-content/uploads/2022/07/Adobe\\_Photoshop\\_2022\\_Version\\_2311.pdf](https://lauxanh.live/wp-content/uploads/2022/07/Adobe_Photoshop_2022_Version_2311.pdf) <https://tuscomprascondescuento.com/?p=37091> <https://teraciel.com/system/files/webform/Adobe-Photoshop-2021-Version-224.pdf> <https://bccf.com/sites/default/files/webform/wilmam727.pdf> <https://vdsproductions.nl/adobe-photoshop-cc-activation-for-windows/> <https://www.careerfirst.lk/sites/default/files/webform/cv/valwar124.pdf> <http://dmmc-usa.com/?p=1003>